## **DAFTAR GAMBAR**

## Gambar Halaman

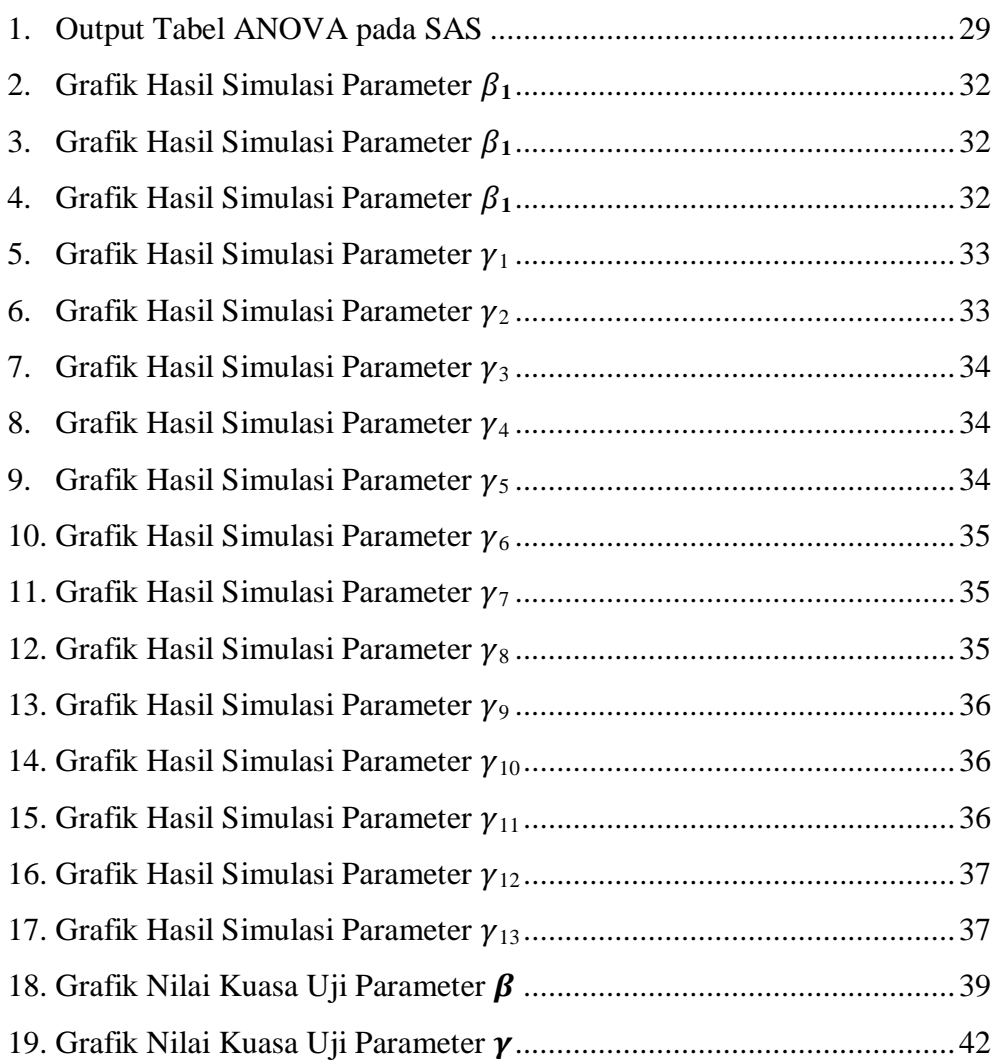